## Aula 2 — Condicionais Processamento da Informação

Universidade Federal do ABC

<span id="page-1-0"></span>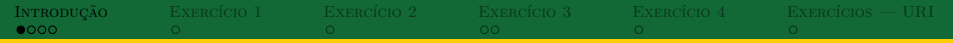

#### Fluxo condicional

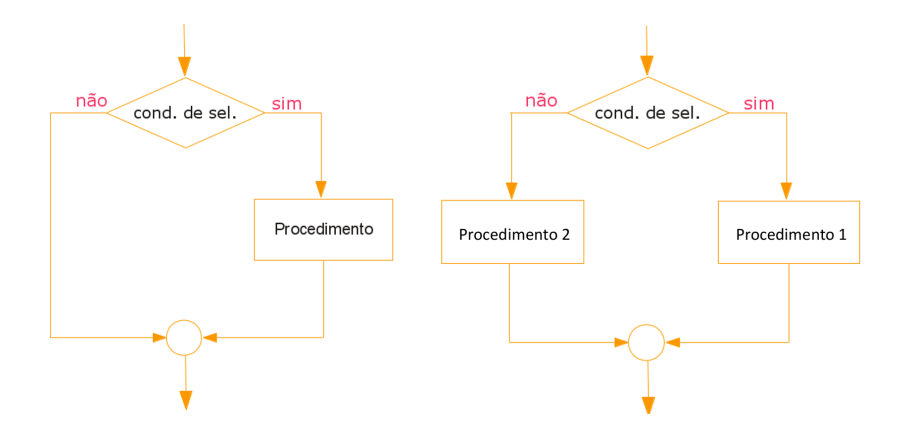

```
Introdução Exercício 1 Exercício 2 Exercício 3 Exercício 4 Exercícios — URI
0000\alpha and \alphaO(n^{1/2} + 1)Em Java
         ...
         if(cond){
              // Procedimento
         }
         ...
         ...
         if(cond){
              // Procedimento 1
         }else{
              // Procedimento 2
         }
         ...
         ...
         int val = (cond) ? EXPR_SE_SIM : EXPR_SE_NAO;
         ...
```
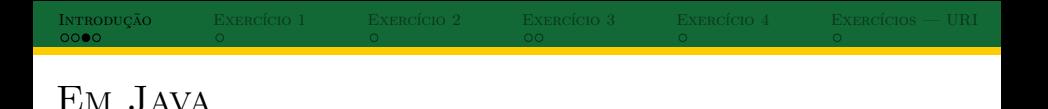

```
...
Scanner = new Scanner(System.in);
int x = sc.nextInt();
if(x % 2 == 0){
  System.out.println(x+" eh multiplo de 2");
}else if(x % 3 == 0){
  System.out.println(x+" nao eh multiplo de" +
          " 2, mas eh de 3");
}else{
  System.out.println(x+" nao eh multiplo nem"+
          " de 2 nem de 3");
}
...
```

```
Introdução Exercício 1 Exercício 2 Exercício 3 Exercício 4 Exercícios — URI
0000Em Java
    \cdot...
   String nota = sc.nextLine();
    switch (nota) {
        case "A":
            System.out.println("Excelente! Parabéns!");
            break;
       case "D":
            System.out.println("Foi por muito pouco em!");
            break;
        case "F":
            System.out.println("Estudar mais na próxima");
            break;
        default:
            System.out.println("Você foi bem.");
            break;
    }
```
<span id="page-5-0"></span>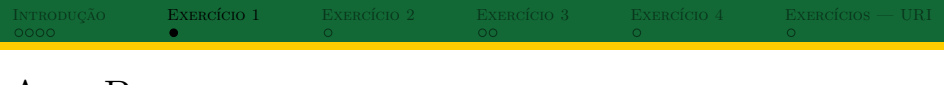

### A<sub>NO</sub> BISSEXTO

- $\triangleright$  De acordo com o calendário Gregoriano (implantado em 1582), um ano é bissexto se ele é múltiplo de 400 **ou** é múltiplo de 4 mas não de 100
- ► Desenvolva um programa que receba um ano e imprima SIM se ele for bissexto e NAO caso contrário
	- ► Entrada: *ano* ∈  $\mathbb{Z}_+$ , ano > 1582
	- <sup>I</sup> Saída: SIM ou NAO

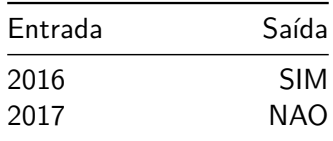

<span id="page-6-0"></span>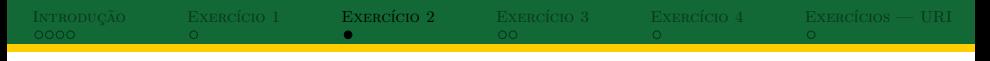

#### Cara ou coroa

- $\triangleright$  Dada uma aposta do usuário em cara (0) ou coroa (1), sortear um resultado e informar ao usuário
	- <sup>I</sup> Entrada: jogada ∈ {0*,* 1}
	- ► Saída: ganhou ou perdeu
- ► Utilize Math.random() para gerar um valor pseudo-aleatório entre 0 e  $1$  — intervalo  $[0,1)$ 
	- $\triangleright$  Assuma valores menores que 0,5 como cara e maiores ou igual como coroa

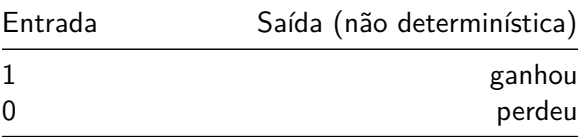

<span id="page-7-0"></span>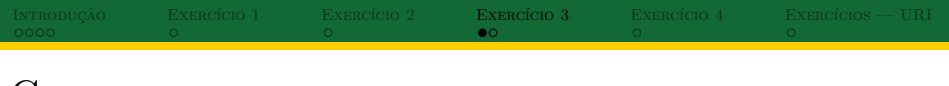

#### Conceito

- $\blacktriangleright$  Dada uma nota x, o número de faltas do aluno f e o número máximo de faltas m, imprimir o conceito correspondente
	- ► Entrada:  $x \in \mathbb{R}, 0 \le x \le 10, f \in \mathbb{Z}_{\ge 0}, m \in \mathbb{Z}_+$
	- ▶ Saída: A, B, C, D, F ou O
- ► Utilize os seguintes critérios:
	- $\triangleright$  Se faltas  $>$  max faltas então Conceito O
	- $\blacktriangleright$  8.5 < Nota então Conceito A
	- $\blacktriangleright$  7  $\leq$  Nota  $<$  8.5 então Conceito B
	- ►  $6 <$  Nota  $<$  7 então Conceito C
	- ►  $5 \leq$  Nota  $<$  6 então Conceito D
	- ►  $0 \leq$  Nota  $<$  5 então Conceito F

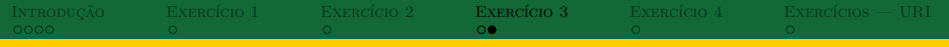

## **CONCEITO**

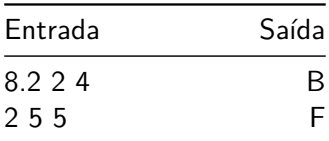

# <span id="page-9-0"></span>[Introdução](#page-1-0) [Exercício 1](#page-5-0) [Exercício 2](#page-6-0) [Exercício 3](#page-7-0) [Exercício 4](#page-9-0) [Exercícios — URI](#page-10-0)

# Código de Hamming

- $\triangleright$  Seja m uma mensagem de 7 bits com 3 bits de paridade de acordo com o código de Hamming (7,4,3)
- $\blacktriangleright$  Armazene *m* em uma String e use *m.charAt(i)* para pegar o caractere na posição  $i, i \in \{0, \ldots, 6\}$
- $\triangleright$  Desenvolva um programa que receba m do usuário em uma string e imprima na tela OK se não houver erro em m e ERR caso contrário
	- ► Entrada:  $m \in \{ '0', '1' \}^7$
	- ► Saída: OK ou ERR

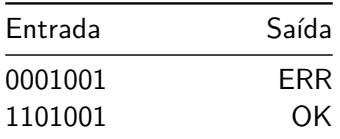

<span id="page-10-0"></span>[Introdução](#page-1-0) [Exercício 1](#page-5-0) [Exercício 2](#page-6-0) [Exercício 3](#page-7-0) [Exercício 4](#page-9-0) [Exercícios — URI](#page-10-0)

# Lista (acesso pelo ACADEMIC)

- $\blacktriangleright$  Problema 1035
- $\blacktriangleright$  Problema 1037
- $\blacktriangleright$  Problema 1040
- $\blacktriangleright$  Problema 1041
- $\blacktriangleright$  Problema 1042
- $\blacktriangleright$  Problema 1044
- $\blacktriangleright$  Problema 1045
- $\blacktriangleright$  Problema 1046
- $\blacktriangleright$  Problema 1047
- $\blacktriangleright$  Problema 1048
- $\blacktriangleright$  Problema 1049
- $\blacktriangleright$  Problema 1061